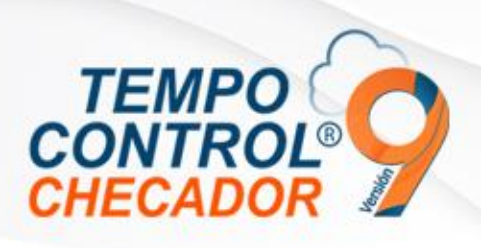

# Novedades en general 9.1.3.0

- Mensajes de inicio de sesión
- Automatización igualar PIN empleado con Código de empleado
- Comedor, extracción de asistencias con verificación tipo "Compuesto"
- Corrección filtro en reporte
- Otras correcciones menores

### **Mensajes de inicio de sesión**

Correcciones menores en los mensajes de inicio de sesión

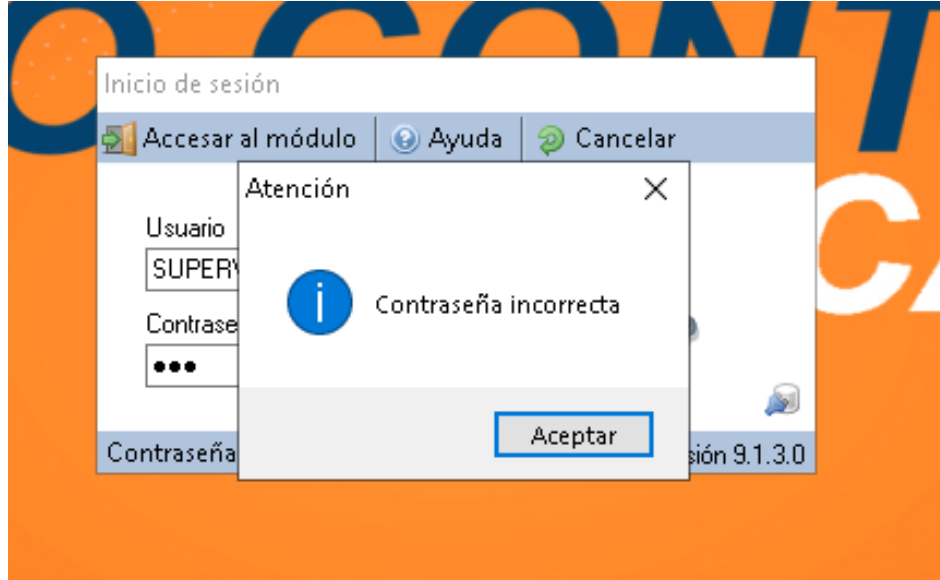

### **Automatización igualar PIN empleado con Código de empleado**

Este tema consiste que el PIN de empleado se va a igualar al Código de empleado, considerando que cambiara a ser un numero de tipo entero. Ejemplo: si el código empleado es "001" entonces será PIN "1".

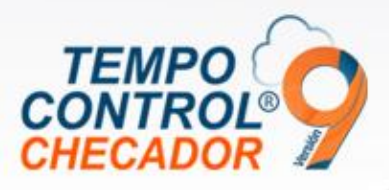

Al cambiar el PIN de empleados en "Opciones" vamos a seleccionar como se ve en la imagen.

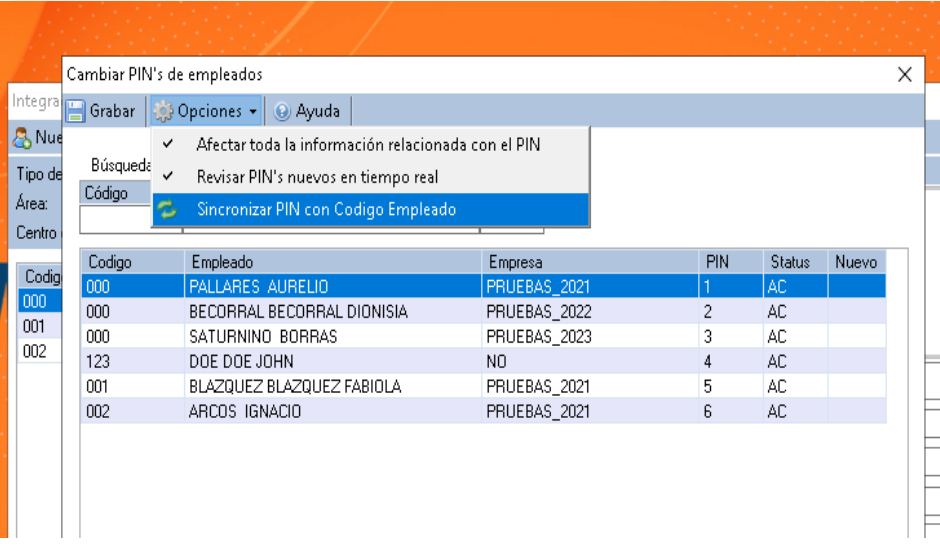

Esto afectará solamente a los empleados seleccionados.

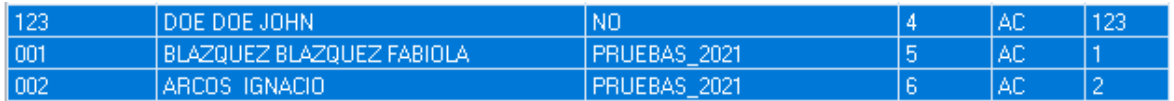

# **Comedor, extracción de asistencias con verificación tipo "Compuesto"**

Actualización al módulo para poder hacer extracción de asistencias de manera correcta con asistencias con verificación de tipo "Compuesto".

# **Corrección filtro en reporte**

Reporte Asistencias Por Empleado, el cual se corrigió para poder hacer los filtros correctamente.

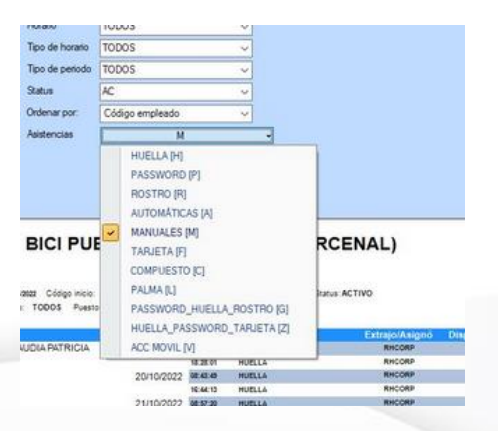

Fecha de liberación: 31 de enero 2023.

www.tempocontrol.com.mx